#### educational **Bloom's Digital Taxonomy** origami

# Bookmarking and Social Bookmarking Rubric

**Bloom's Taxonomic Level: Remembering to Understanding.**

**Relevant Key Words:** Recognising, identifying, retrieving, naming, locating, finding, bookmarking, social networking, Social bookmarking, favouriting/local bookmarking

## **Introduction:**

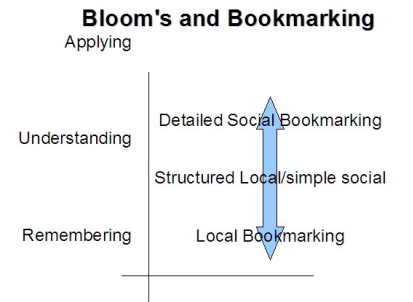

This is a rubric for the Bookmarking, Favouriting and Social Bookmarking. This is examining the process of recording and remembering key sites and URL's.

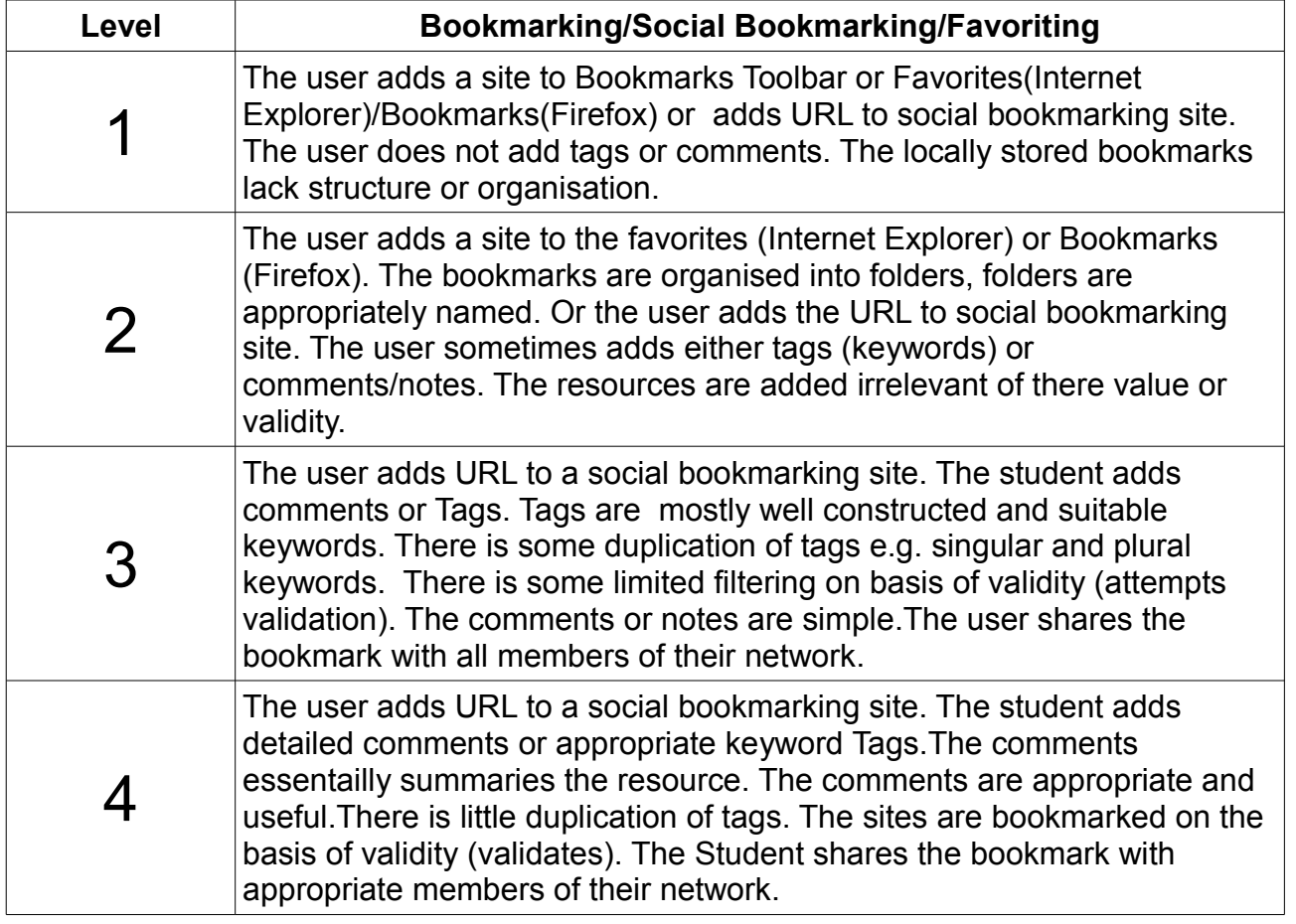

### **Exemplars:**

#### *Level 1*

The user adds a site to Bookmarks Toolbar or Favorites(Internet Explorer)/Bookmarks(Firefox) or adds URL to social bookmarking site. The user does not add tags or comments. The locally stored bookmarks lack structure or organisation.

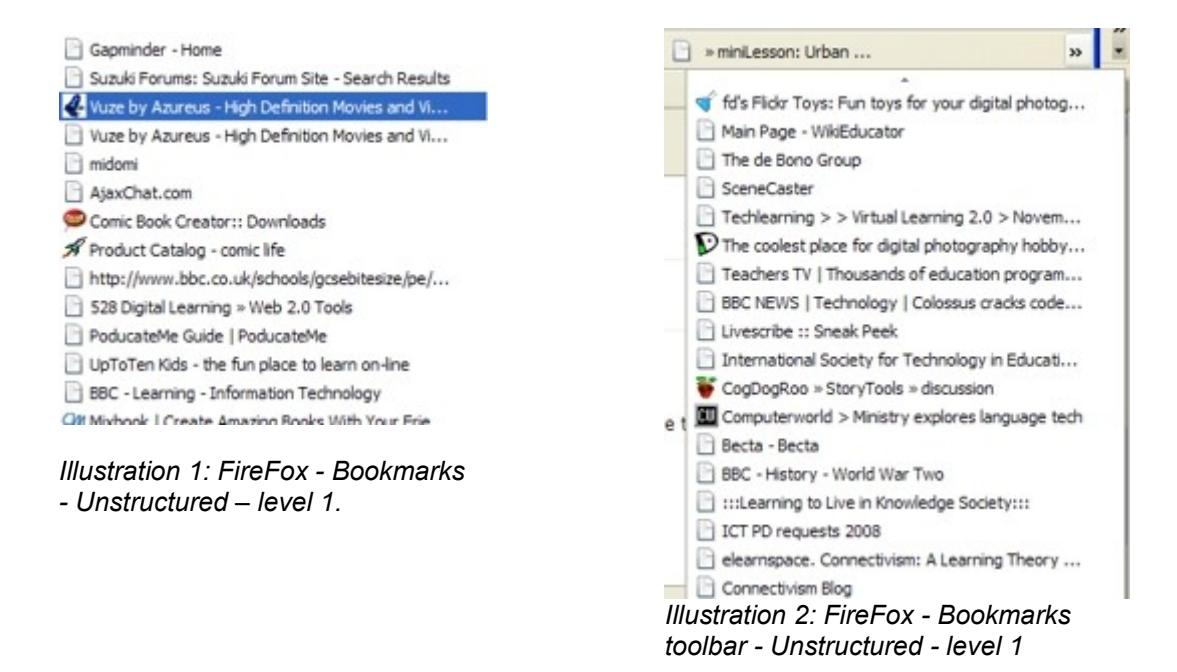

#### *Level 2*

The user adds a site to the favorites (Internet Explorer) or Bookmarks (Firefox). The bookmarks are organised into folders, folders are appropriately named. Or the user adds the URL to social bookmarking site. The user sometimes adds either tags (keywords) or comments/notes. The resources are added irrelevant of there value or validity.

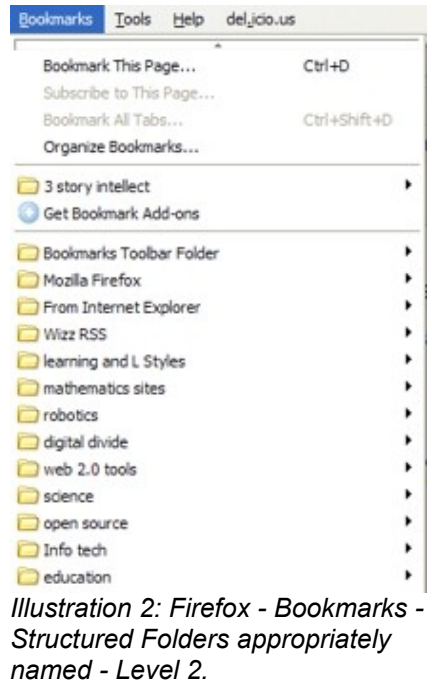

#### *Level 3*

The user adds URL to a social bookmarking site. The student adds comments or Tags. Tags are mostly well constructed and suitable keywords. There is some duplication of tags e.g. singular and plural keywords. There is some limited filtering on basis of validity (attempts validation). The comments or notes are simple.The user shares the bookmark with all members of their network.

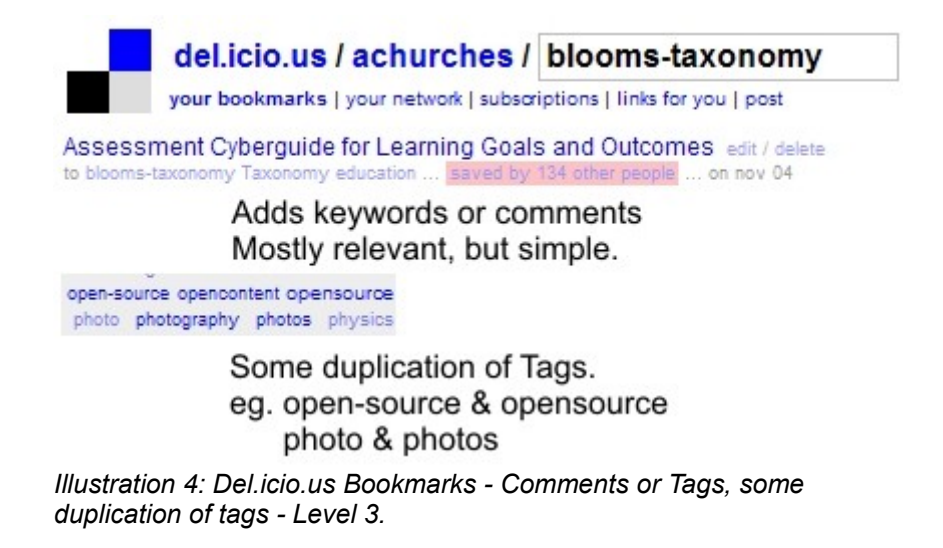

#### *Level 4*

The user adds URL to a social bookmarking site. The student adds detailed comments or appropriate keyword Tags.The comments essentailly summaries the resource. The comments are appropriate and useful.There is little duplication of tags. The sites are bookmarked on the basis of validity (validates). The Student shares the bookmark with appropriate members of their network.

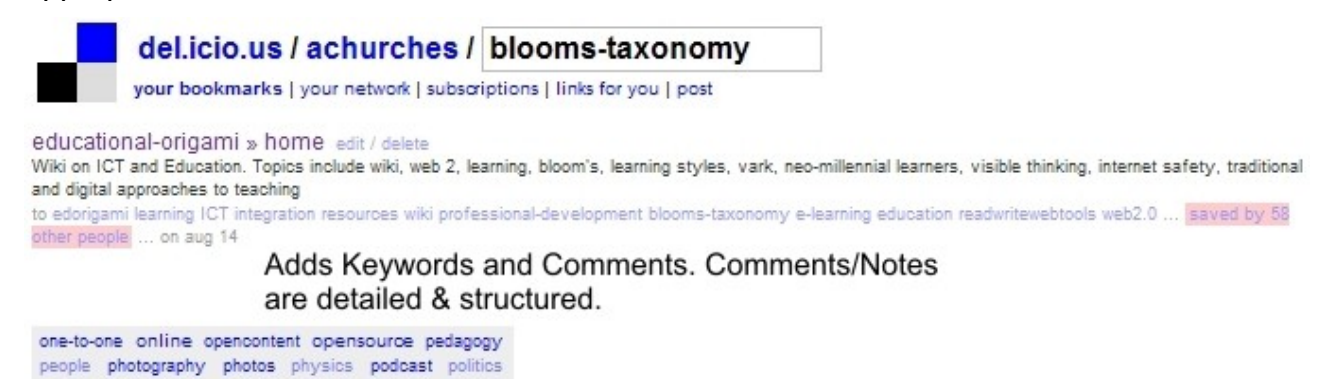

Tags are not duplicated Relevant and structured Tagged sites are relevant and valid.

*Illustration 5: Del.icio.us Bookmarks - Detailed Comments and Appropriate Tags, No duplication of tags - Level 4.*